## 各部の名称とはたらき

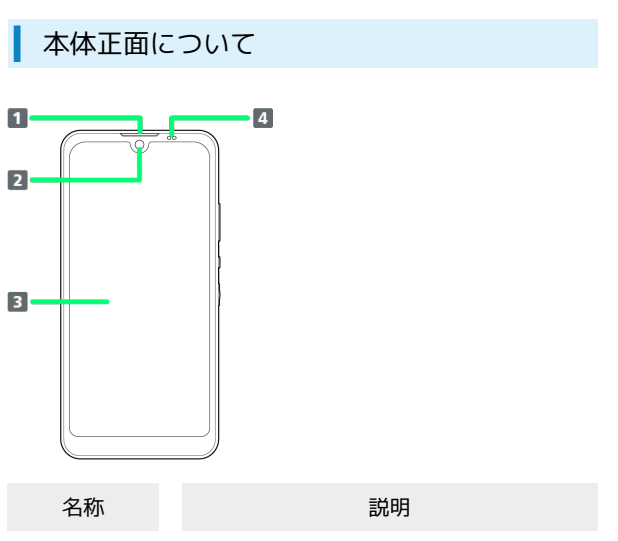

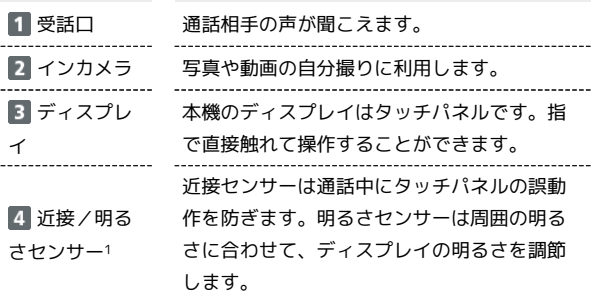

1 センサー部分にはシールなどを貼らないでください。

## 本体背面/側面について

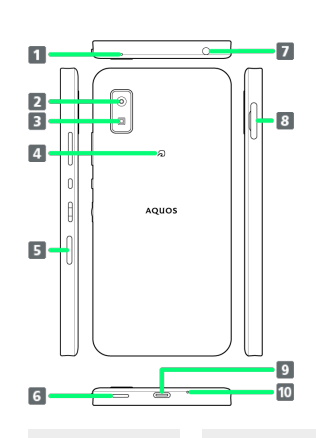

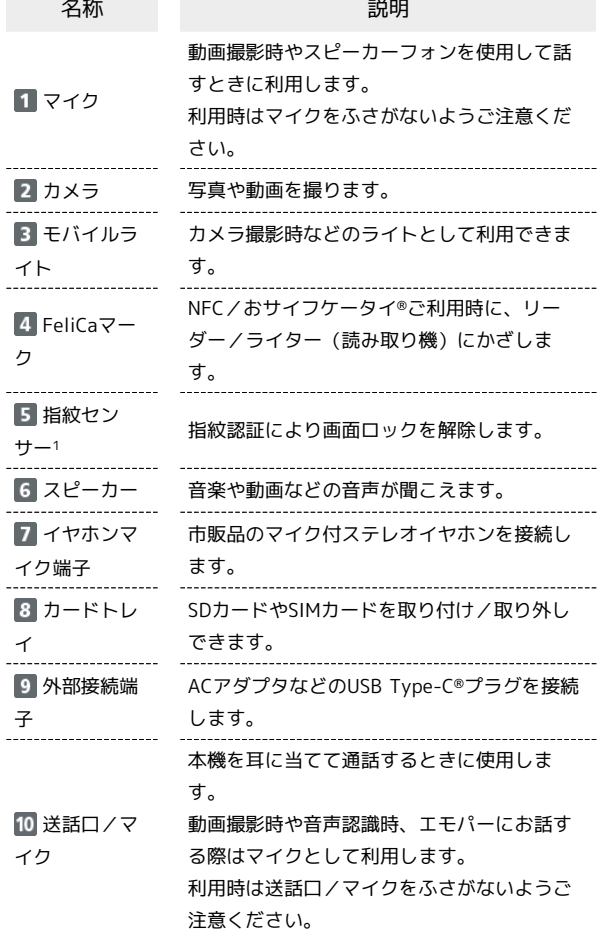

1 センサー部分にはシールなどを貼らないでください。

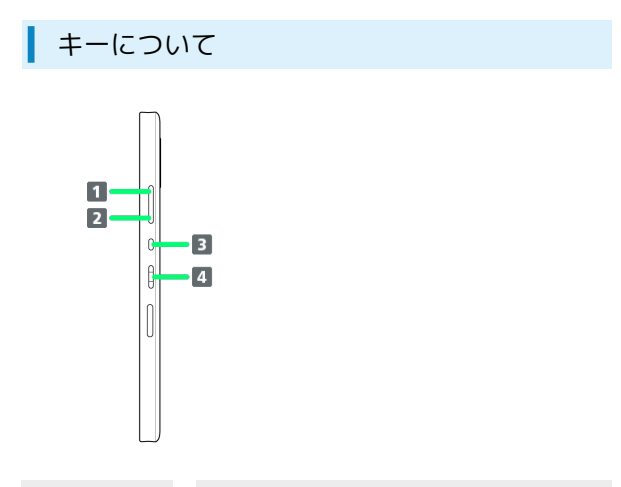

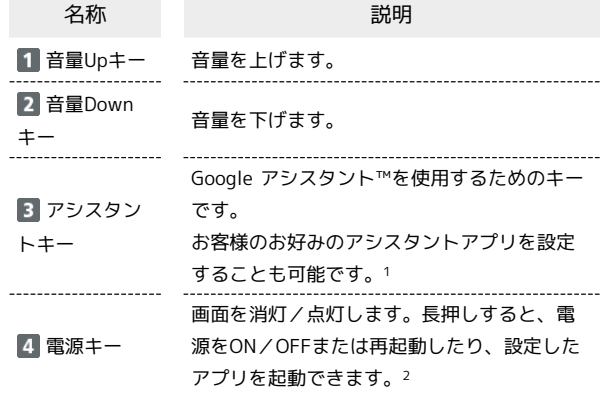

1 詳しくは、「アシスタントキーの設定」を参照してください。

2 電源キーを2回押してカメラを起動するかどうかを設定すること もできます。詳しくは、「クイック操作の設定」を参照してくだ さい。

Î